#### COMP I I 0/L Lecture 22

Mahdi Ebrahimi

Slides adapted from Dr. Kyle Dewey

#### Outline

Exceptions

```
int[] array = new int[3];
int result = array[27];
```

```
int[] array = new int[3];
int result = array[27];
```

Exception in thread "main" java.lang.ArrayIndexOutOfBoundsException

```
int[] array = new int[3];
int result = array[27];
```

Exception in thread "main" java.lang.ArrayIndexOutOfBoundsException

```
int result = Integer.parseInt("hello");
```

```
int[] array = new int[3];
int result = array[27];
```

Exception in thread "main" java.lang.ArrayIndexOutOfBoundsException

```
int result = Integer.parseInt("hello");
```

Exception in thread "main" java.lang.NumberFormatException

An exception is an unwanted or unexpected **event**, which occurs during the execution of a program i.e at **run time**, that disrupts the normal flow of the program.

**Error:** An Error indicates **serious** problem that a reasonable application should not try to catch.

**Exception:** Exception indicates **abnormal** conditions that a reasonable application might try to catch.

- Intended to signal events which happen infrequently but cannot be ignored
  - "Exceptional"
  - Errors are common examples
- Can define different kinds of exceptions for different conditions

- Intended to signal events which happen infrequently but cannot be ignored
  - "Exceptional"
  - Errors are common examples
- Can define different kinds of exceptions for different conditions

```
java.lang.ArrayIndexOutOfBoundsException
java.lang.NumberFormatException
```

## Exceptions Handling

Is a mechanism to handle run-time errors such as ClassNotFoundException, IOException, SQLException, RemoteException, etc.

The main advantage is to maintain the normal flow of the program.

## Exceptions Handling

```
Statement 1;
Statement 2;
Statement 3;
Statement 4;// Exception occurs
Statement 5;// like divided by zero
Statement 6;
```

The main advantage is to maintain the normal flow of the program.

#### Hierarchy of Java Exception

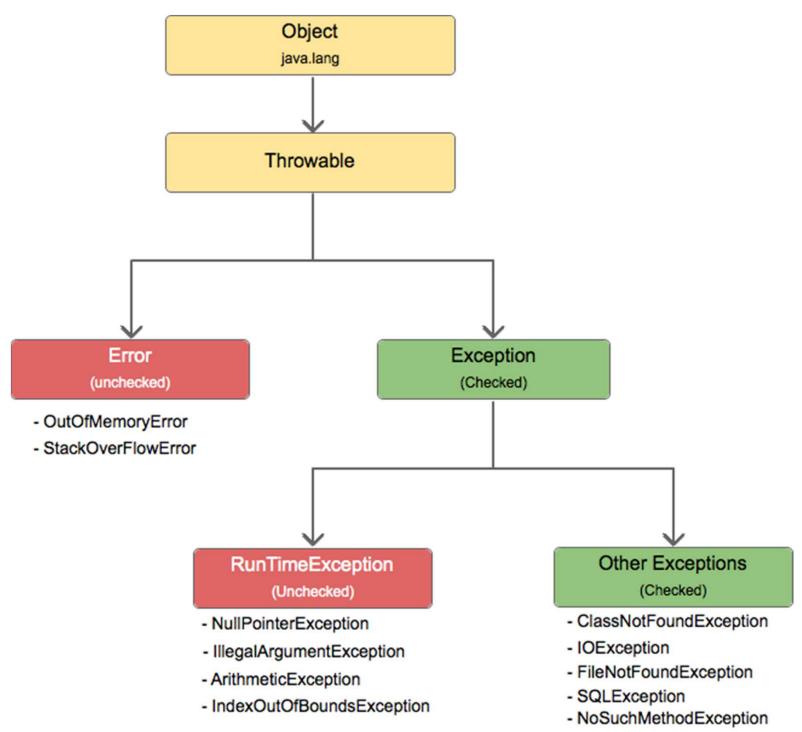

## Defining Exceptions

Inherit from the Exception class.

Has a constructor that takes a String.

## Defining Exceptions

Inherit from the Exception class.

Has a constructor that takes a String.

```
public class MyException
  extends Exception {
  public MyException(String message) {
    super(message);
  }
}
```

## Example:

MyException.java

Methods must state which exceptions they throw, using the **throws** reserved word

Methods must state which exceptions they throw, using the **throws** reserved word

```
public static void myMethod()
  throws MyException {
    ...
}
```

Methods must state which exceptions they throw, using the **throws** reserved word

```
public static void myMethod()
  throws MyException {
public static void myMethod()
  throws MyException, OtherException {
```

Exceptions can be thrown with the throw reserved word

Exceptions can be thrown with the throw reserved word

```
public static void myMethod()
  throws MyException {
  if (...) {
    throw new MyException("message");
  }
}
```

## Example

- MyException.java
- ThrowMyException.java

#### Catching Exceptions

Exceptions can be caught with try...catch, stopping them from moving up

#### Catching Exceptions

Exceptions can be caught with try...catch, stopping them from moving up

```
try {
   myMethod();
} catch (MyException e) {
   System.out.println(e.toString());
}
System.out.println("GETS HERE");
```

### Example:

CatchException.java

#### 5 Keywords

<u>try:</u> is used to specify a block where we should place exception code. The try block must be followed by either catch or finally. It means we can not use try block alone.

<u>catch</u>: is used to handle the exception. It must be preceded by try block which means we can not use try block alone. It can be followed by finally block later.

**finally:** is used to execute the important code of the program. It is executed whether an exception is handled or not.

throw: is used to throw an exception.

throws: is used to declare exceptions. It does not throw an exception. It is always used with method signature and specifies that there may occur an exception in the method.